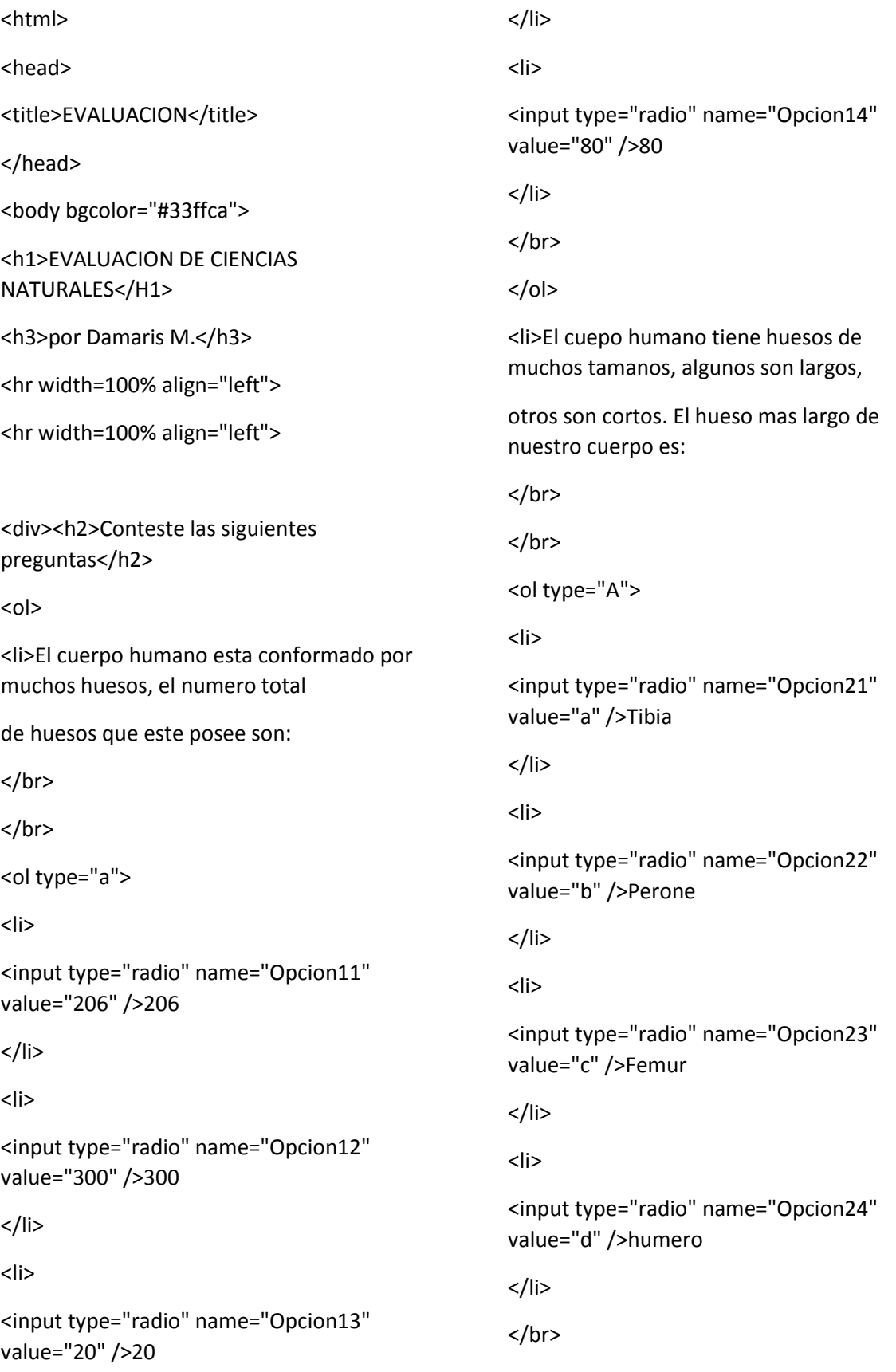

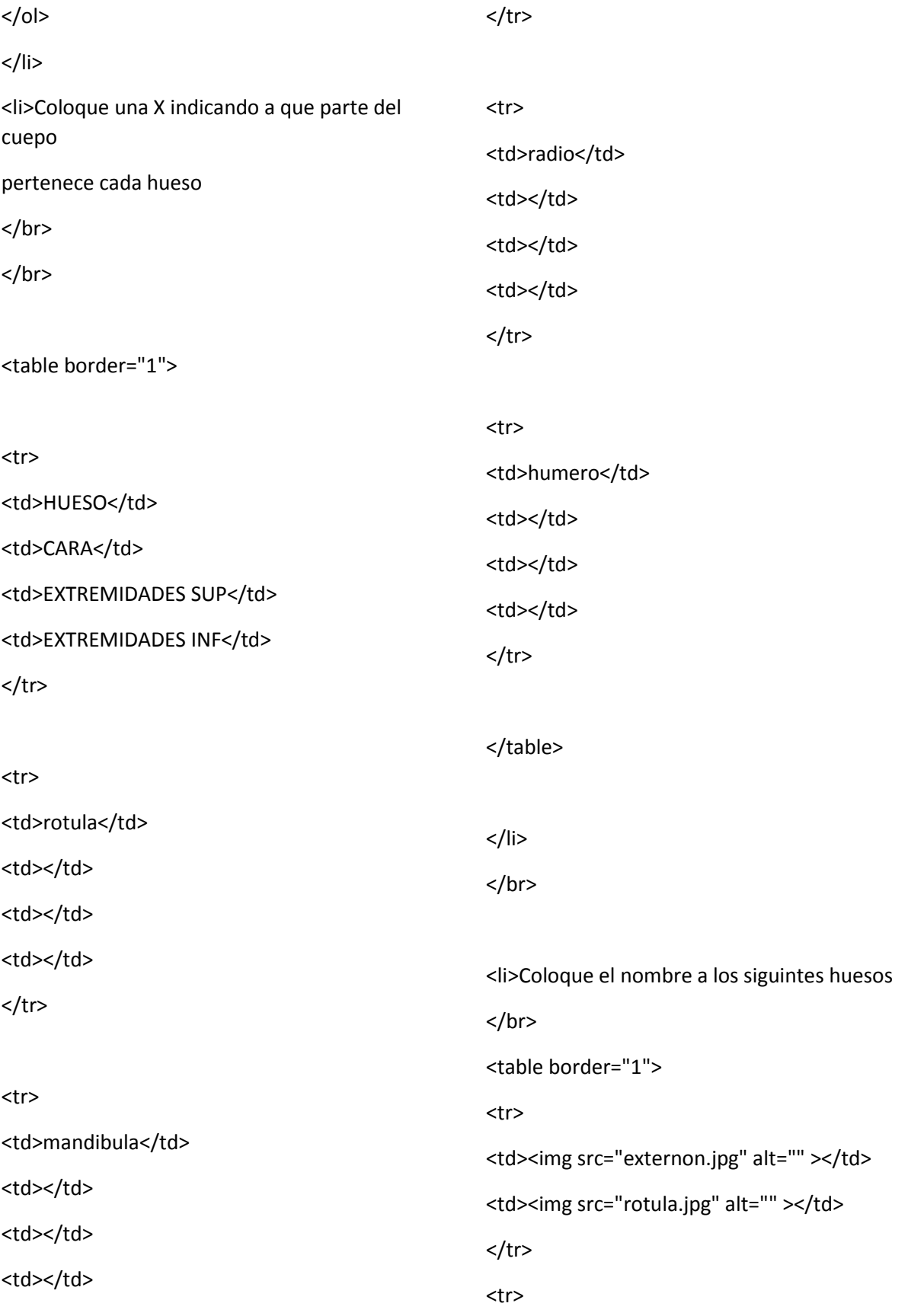

<td><img src="homoplato.jpg" alt="" ></td>

<td><img src="clavicula.jpg" alt="" ></td>

 $\langle$ tr>

</table>

 $<$ /li>

 $\langle$ /li $\rangle$ 

 $<$ /ol>

</div>

</body>

</html>